# **Itens da Declaração de Importação (CCEDS021)**

Esta documentação é válida para todas as versões do Consistem ERP.

# **Pré-Requisitos**

Não há.

### **Acesso**

Módulo: Entradas - Importação Siscomex

Grupo: Importação

[Processo de Importação \(CCEDS100\)](https://centraldeajuda.consistem.com.br/pages/viewpage.action?pageId=330740398)

Coluna **Ações** - Opção **Etapas do Processo**

[Processo Importação - Etapas \(CCEDS101\)](https://centraldeajuda.consistem.com.br/pages/viewpage.action?pageId=330740402)

[Aba DI \(CCEDS101TAB1\)](https://centraldeajuda.consistem.com.br/pages/viewpage.action?pageId=317243530)

Coluna **Editar**

[Manutenção da Declaração de Importação \(CCEDS020\)](https://centraldeajuda.consistem.com.br/pages/viewpage.action?pageId=246982606)

Botão **Itens**

## **Visão Geral**

O objetivo deste programa é exibir todos os itens da [DI](https://centraldeajuda.consistem.com.br/display/BDC/DI) com as respectivas informações.

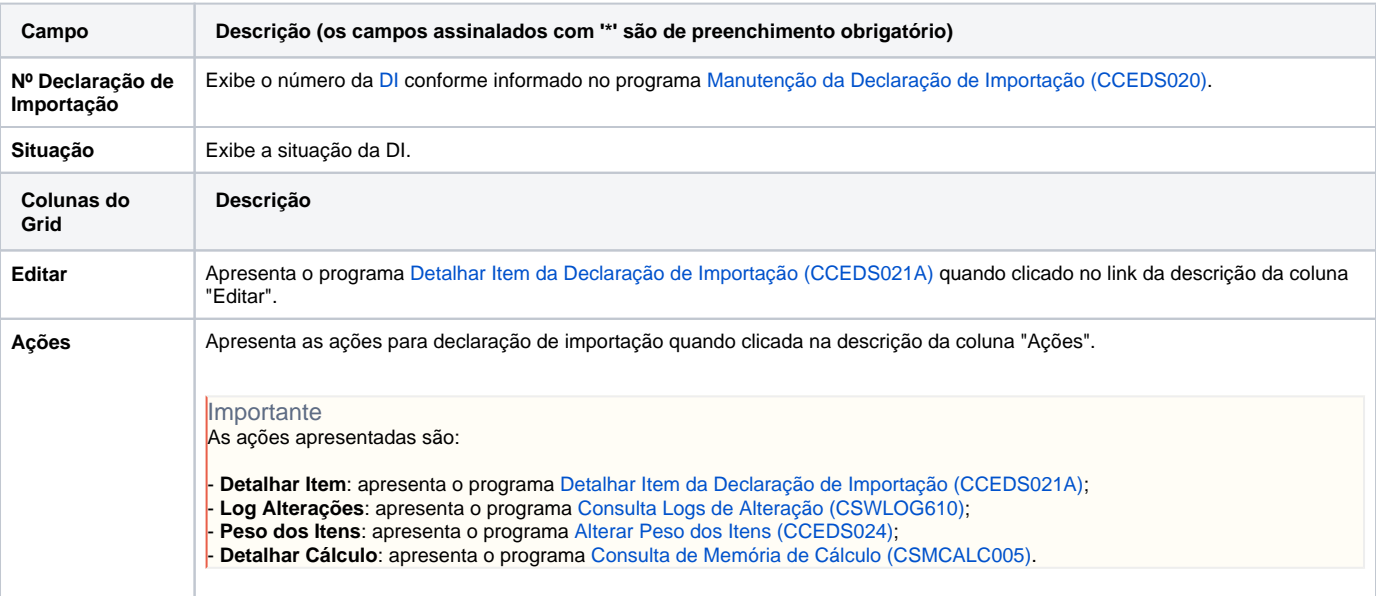

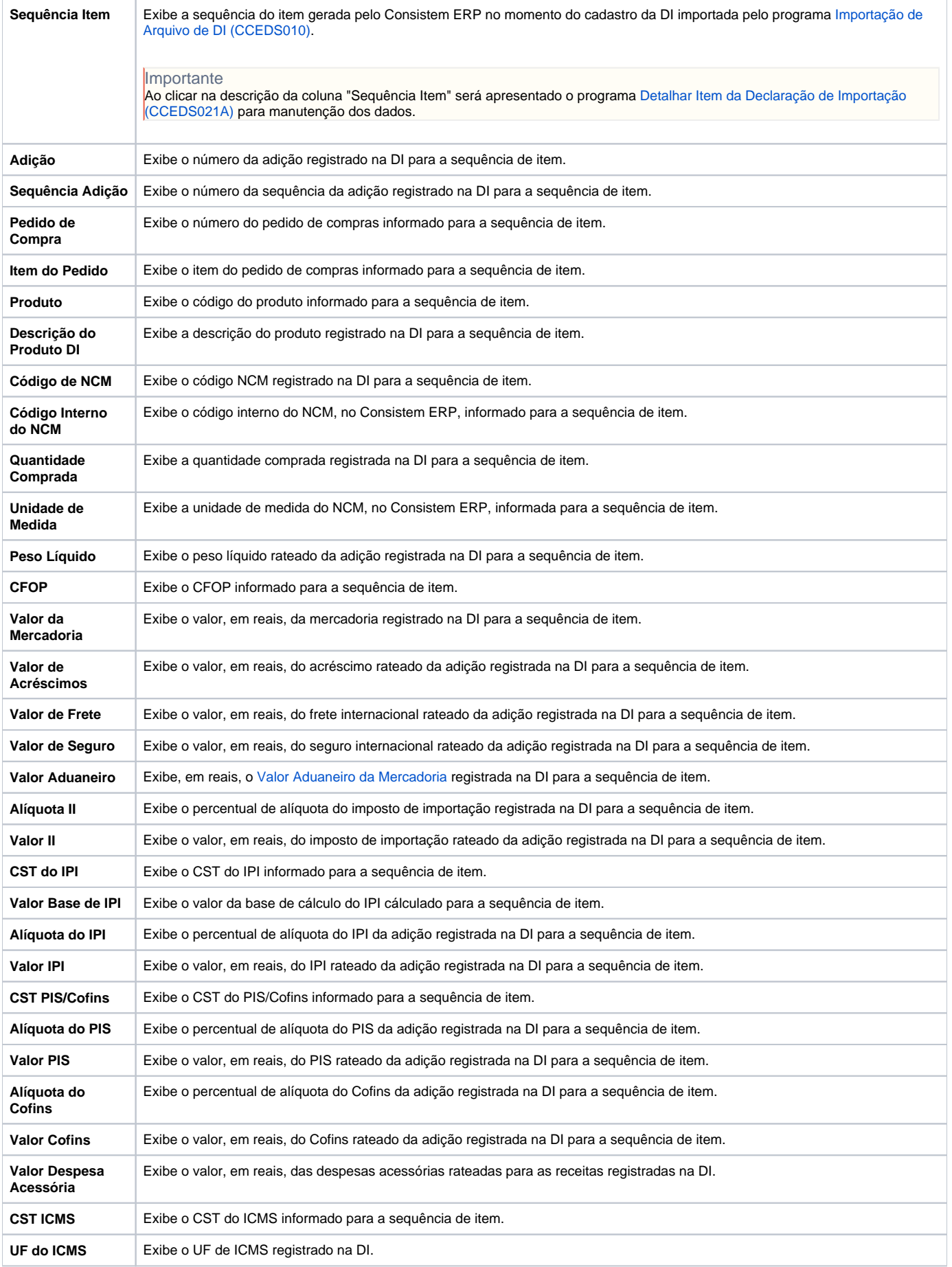

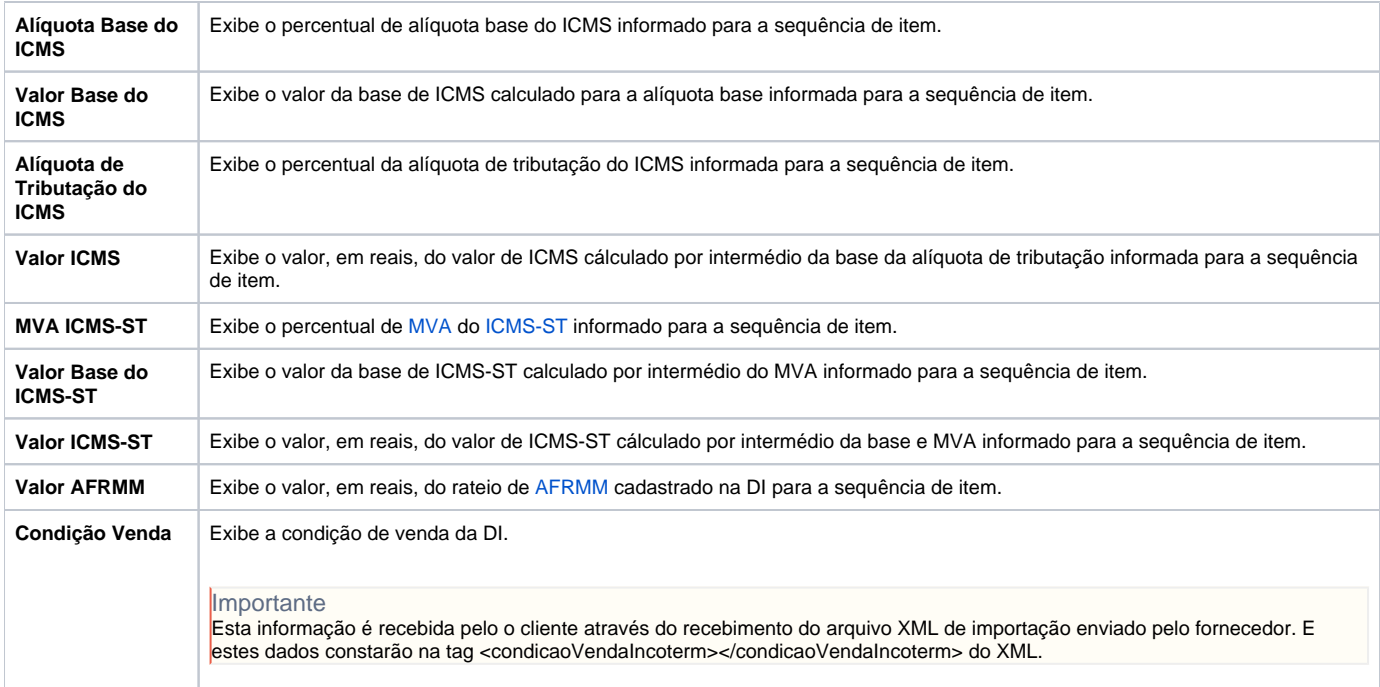

#### Atenção

As descrições das principais funcionalidades do sistema estão disponíveis na documentação do [Consistem ERP Componentes.](http://centraldeajuda.consistem.com.br/pages/viewpage.action?pageId=56295436) A utilização incorreta deste programa pode ocasionar problemas no funcionamento do sistema e nas integrações entre módulos.

Exportar PDF

Esse conteúdo foi útil?

Sim Não